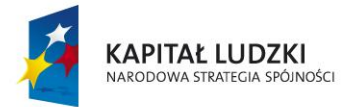

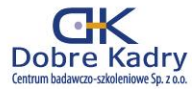

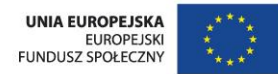

Projekt współfinansowany przez Unię Europejską w ramach Europejskiego Funduszu Społecznego WND-POKL.09.06.02-02-074/12

## PROGRAM ZAJĘĆ ECDL START

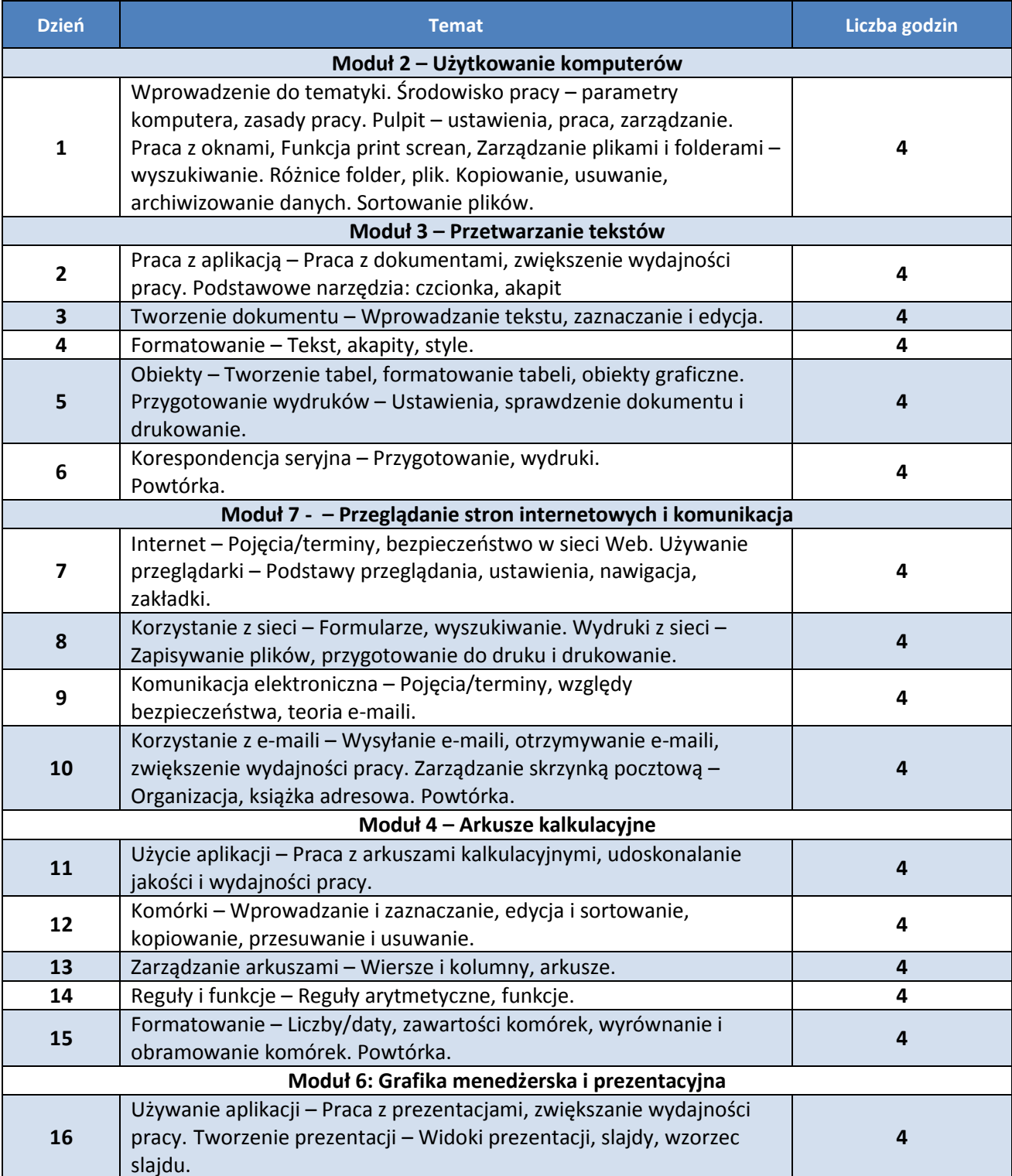

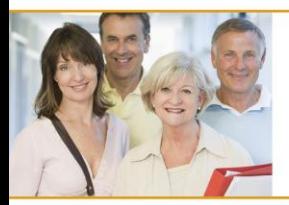

## Dobre kadry w każdym wieku

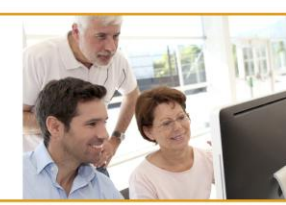

nauka języków obcych (angielski, niemiecki i rosyjski) oraz ICT (obsługa komputera) dla osób powyżej 50 roku życia

Dobre Kadry Centrum badawczo-szkoleniowe Sp. z o.o. ul. Jęczmienna 10/1, 53-507 Wrocław / tel. 71 343 77 74, fax 71 343 77 72 / e-mail: info@dobrekadry.pl, www.dobrekadry.pl

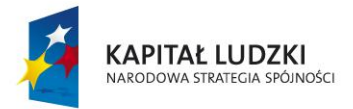

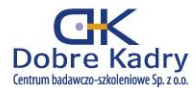

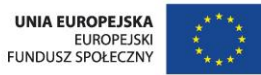

## Projekt współfinansowany przez Unię Europejską w ramach Europejskiego Funduszu Społecznego WND-POKL.09.06.02-02-074/12

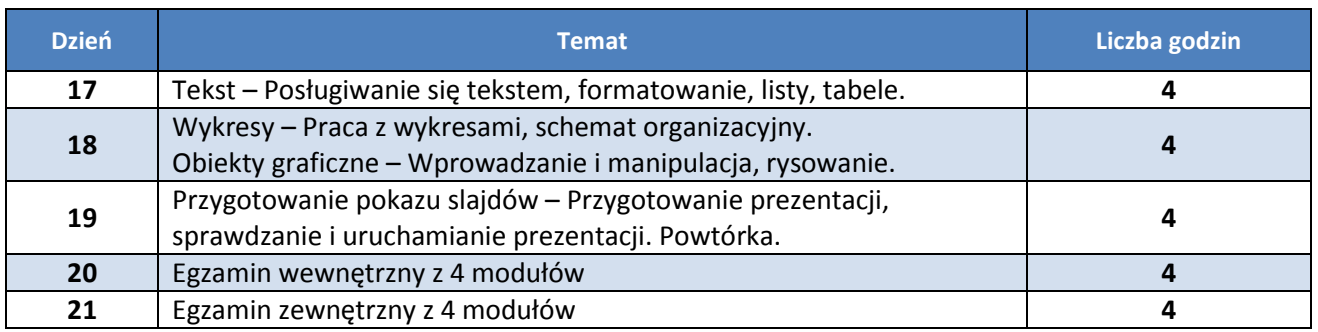

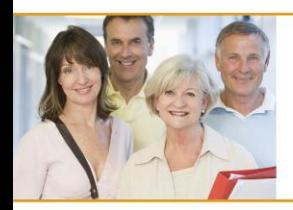

Dobre kadry w każdym wieku

nauka języków obcych (angielski, niemiecki i rosyjski) oraz ICT (obsługa komputera) dla osób powyżej 50 roku życia

Dobre Kadry Centrum badawczo-szkoleniowe Sp. z o.o. ul. Jęczmienna 10/1, 53-507 Wrocław / tel. 71 343 77 74, fax 71 343 77 72 / e-mail: info@dobrekadry.pl, www.dobrekadry.pl

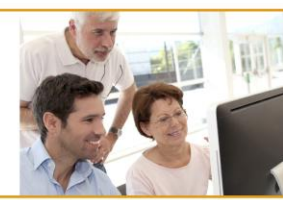